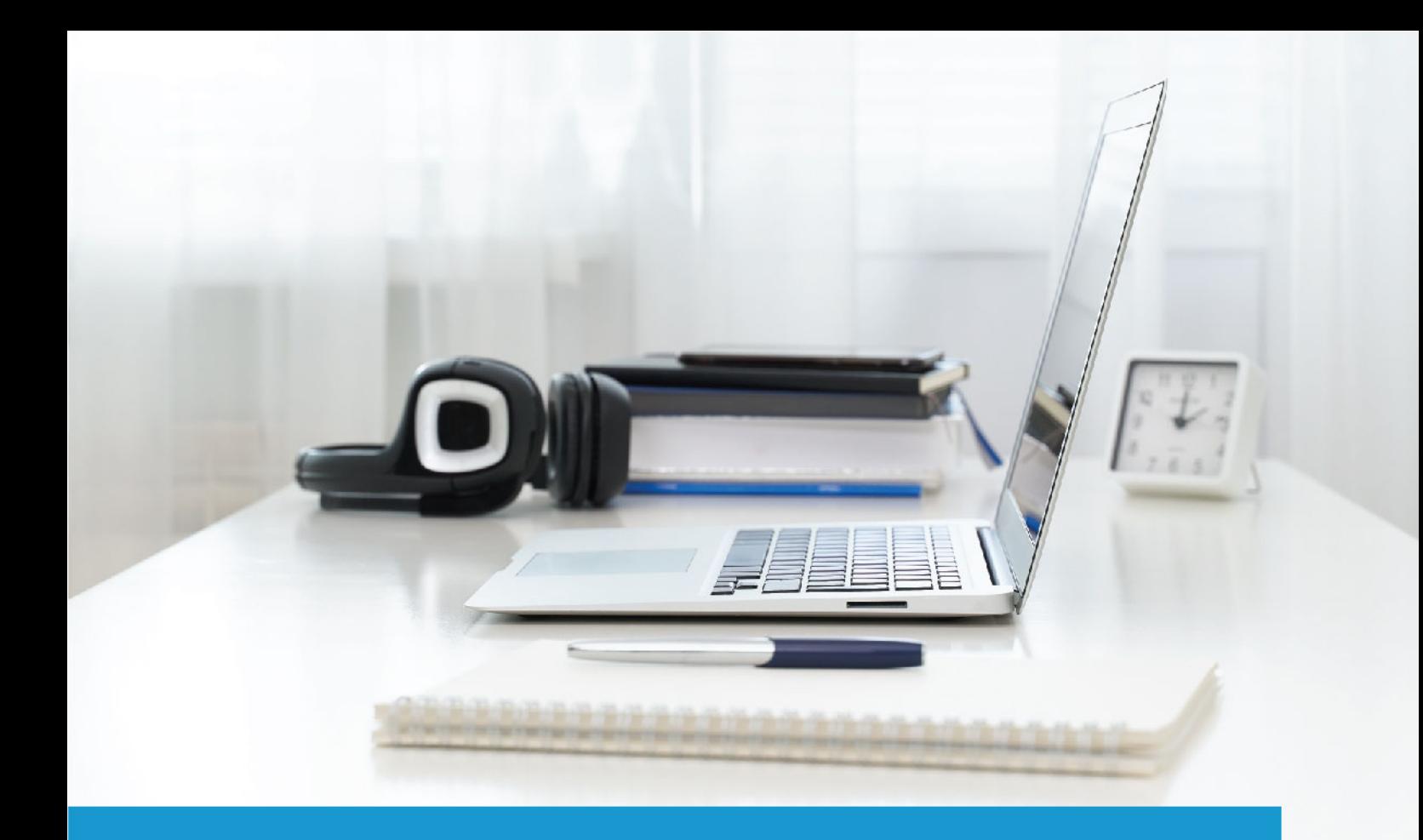

# **IT Specialist in HTML and CSS**

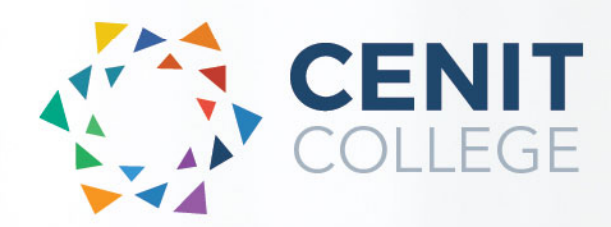

**SOLAS** learning works

# colleg

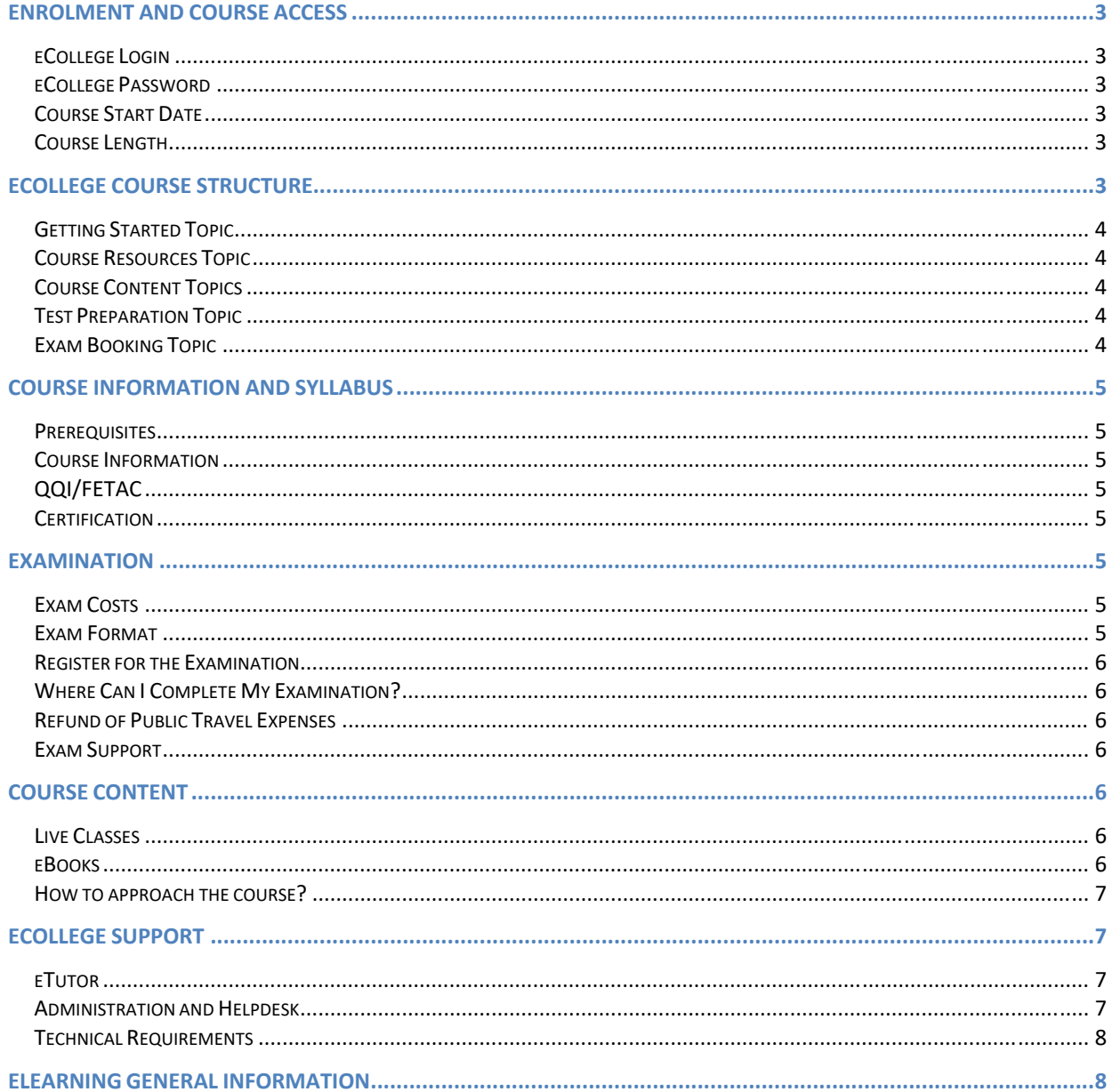

# **Enrolment and Course Access**

#### eCollege Login

Once you have activated the course, you will always log in to eCollege here: www.ecollege.ie.

#### eCollege Password

If you forget your password, you can use the password reset option on eCollege:

https://ecollege.etbonline.ie/login/forgot\_password.php

#### Course Start Date

The course enrolment duration begins once your fetch course application is approved. eCollege run this course on a continuous intake basis. You may see other start and end dates on the Fetch Courses website; these are incorrect.

#### Course Length

We allow **16** weeks to complete the course, and we suggest you will need to study about 10 hours a week. Based on previous statistics, many learners complete this course in less than 16 weeks.

There are several contact hours within the interactive tutorials, and you may have to go back over specific topics. There is also a portion of self‐directed learning involved.

# **eCollege Course Structure**

We have laid out the course structure with these topics:

- **•** Getting Started
- Course Resources
- Course Content (multiple topics)
- Test Preparation
- Exam Booking

## Getting Started Topic

The Getting Started topic includes:

- Induction Module
	- o Online Learning
	- o eCollege Policies and Procedures
	- o Workstation Safety
- Getting Started Questionnaire
	- o Provides you with valuable course information. We also ask some questions concerning your employment and education status.

#### Course Resources Topic

The Course Resources topic includes exam information, recommended reading, details on the software, and a learning plan. You can use these resources as you progress through the course.

#### Course Content Topics

All course work is included in the following **6** Course Content topics:

- HTML Fundamentals
- CSS Fundamentals
- Document Structure using HTML
- Multimedia Presentation using HTML
- Webpage Styling using CSS
- Accessibility, Readability, and Testing

There is also a Supplementary Video Series (Optional) available after topic 6.

#### Test Preparation Topic

The Test Preparation topic helps ensure you are ready for your examination. You will complete activities that prepare you for the examination. You must achieve a certain percentage in these activities before moving on to the Exam Booking stage.

#### Exam Booking Topic

In the Exam Booking topic, you will complete the Course Questionnaire and Exam Booking Form to help guide you through the exam booking process.

# **Course Information and Syllabus**

#### **Prerequisites**

There are no mandatory prerequisites, but we do recommend that students have a high level of computer literacy and an interest in coding and visual art or design. An aptitude for logical thinking and problem solving would also be a distinct advantage.

#### Course Information

This online course is focused on teaching you the fundamental skills and concepts of HTML and CSS, two of the core technologies of the internet. While not technically programming languages, all websites are built on a foundation of HTML (which displays all content) and CSS, which dictates the style, colour and layout of this content.

This course teaches the coding of web design using HTML and CSS rather than front-end design. These web technologies are used to develop standalone applications for desktops, tablets and mobile phones, and this course will open up this rapidly evolving field to you.

You can review the course syllabus here.

#### QQI/FETAC

There is no QQI/FETAC qualification associated with this course.

#### Certification

Upon successful completion of the IT Specialist in JavaScript examination, you will be awarded an industry qualificationfrom Certiport. See more information here.

### **Examination**

#### Exam Costs

SOLAS will cover the cost of your exam.

#### Exam Format

- Approximately: 40 questions
- Passing score: 70%
- Time Limit: 50 minutes

#### Register for the Examination

You will be able to register for the exam once you have completed all the topics, including the Test Preparation topic. After these are all successfully completed, the Exam Booking topic will be available to you.

At this point, eCollege administration staff will work with you to purchase the exam from Certiport. This process will require you to create a Certiport account and complete a registration form for them.

#### Where Can I Complete My Examination?

You can choose a Test Centre convenient for you on the Exam Booking Form (if applicable). Once the Exam Booking Form is submitted, eCollege will be able to book your exam with Certiport.

Please review the test centre list here for this IT Specialist exam.

There is currently a system in place whereby you can complete the exam at home if you have the technical setup to do so. Click here for more information.

#### Refund of Public Travel Expenses

You may have to travel to a test centre; we can refund the cost of any public transport used. Please keep your receipts.

#### Exam Support

If you require accommodation (support for any documented learning difficulties), you need to apply for this in advance. Any request for additional support **will require documented evidence** from a medical professional.

We cannot request additional support on your behalf due to data protection. There is no requirement to start this process now. You will be able to do this once you have reached the Exam Booking topic.

# **Course Content**

#### Live Classes

The course content is laid out for you in interactive tutorials that can be accessed anytime once you are logged into eCollege. There may be occasional supplementary webinar.

#### eBooks

There are a series of recommended eBooks and additional reference materials available in the Course Resources topic. You will also find the learning plan in the Course Resources section.

#### How to approach the course?

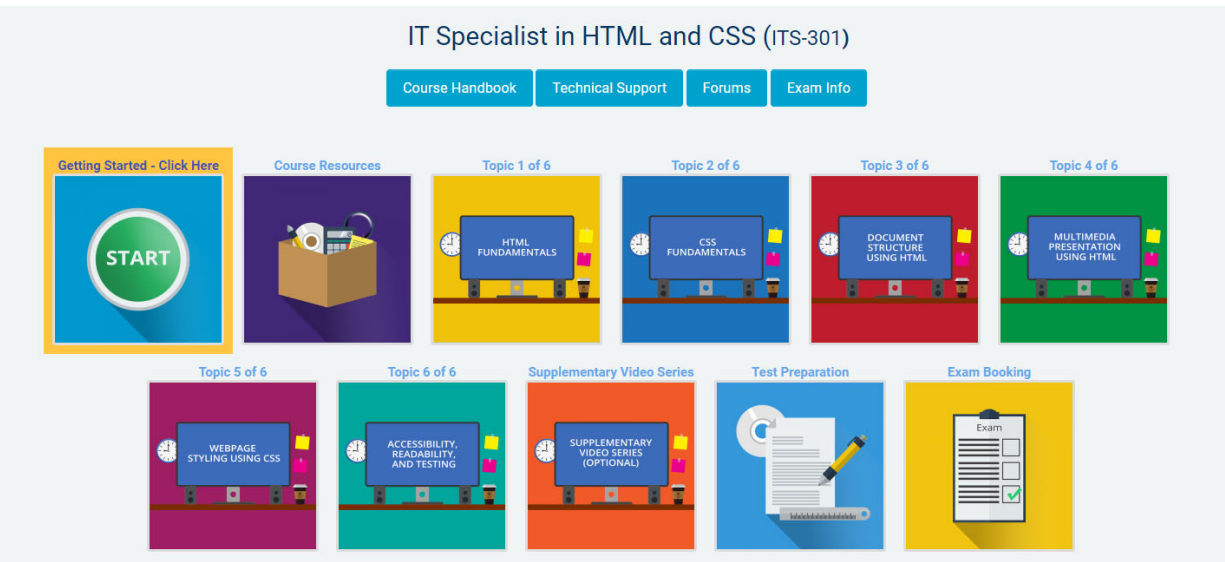

- Complete the Getting Started section. Familiarise yourself with the Course Resources section
- Complete each topic step-by-step
- Complete the Test preparation and Exam Booking sections at the end

# **eCollege Support**

We have a reliable support system in place, and you can contact us via email for any questions or concerns. You can request a phone call if you wish to speak to eCollege.

#### eTutor

There is an eTutor assigned to your course who is available via email if you have any subject matter related queries. Your eTutor will email you to welcome you to the course. You can also see their contact information on the course homepage.

#### Administration and Helpdesk

We have a team of administrators who can help with general course questions and technical support.

#### Technical Requirements

Most eCollege courses will require you to have a Windows PC, especially any Microsoft courses. Other courses may allow the use of an Apple device.

We recommend:

- Dual-core processor
- 4GB of RAM or higher
- The latest up-to-date operating system
- Chrome or Firefox web browser
- Minimum screen resolution of 1024 X 768
- High-speed broadband we do not recommend the use of mobile dongles

A printer is not required.

#### **Pop Ups**

You must enable popups to allow the interactive course material to run. Please add the following URL as an authorised site for popups: https://ecollege.etbonline.ie/. Do not turn off popup blockers completely.

How to do this per browser:

- Chrome
- Firefox
- Internet Explorer
- Edge

# **eLearning General Information**

We are aware that eLearning has its challenges that can prevent you from absorbing the content and the critical aspects of the course.

We are also aware that you may be on-the-go and don't have a lot of time to devote to the eLearning experience.

You can overcome this by engaging your course in bite-sized chunks when you are ready to learn. You should also avoid lengthy study sessions; by doing this, you give yourself the chance to acquire and retain information more effectively.

We also offer the opportunity for peer collaboration through the various discussion forums within the course, where learners can collaborate on the subject matter. If you have a specific issue with the course, we advise you to contact the eCollege team.